## ArcGIS Desktop Products Data Sheet

*May 2003*

#### The ArcGIS™ Desktop products consist of ArcReader™, ArcView®, ArcEditor™, and ArcInfo™. **These products are built on a common architecture with the same user interface.**

• ArcReader is a free, downloadable, easy-to-use application for viewing, exploring, and printing published map files (PMF).

**FArc** 

- ArcView adds comprehensive mapping and analysis tools along with simple editing and geoprocessing tools.
- ArcEditor includes the full functionality of ArcView plus advanced editing capabilities for geodatabases.
- ArcInfo extends the functionality of all three products to include advanced geoprocessing.

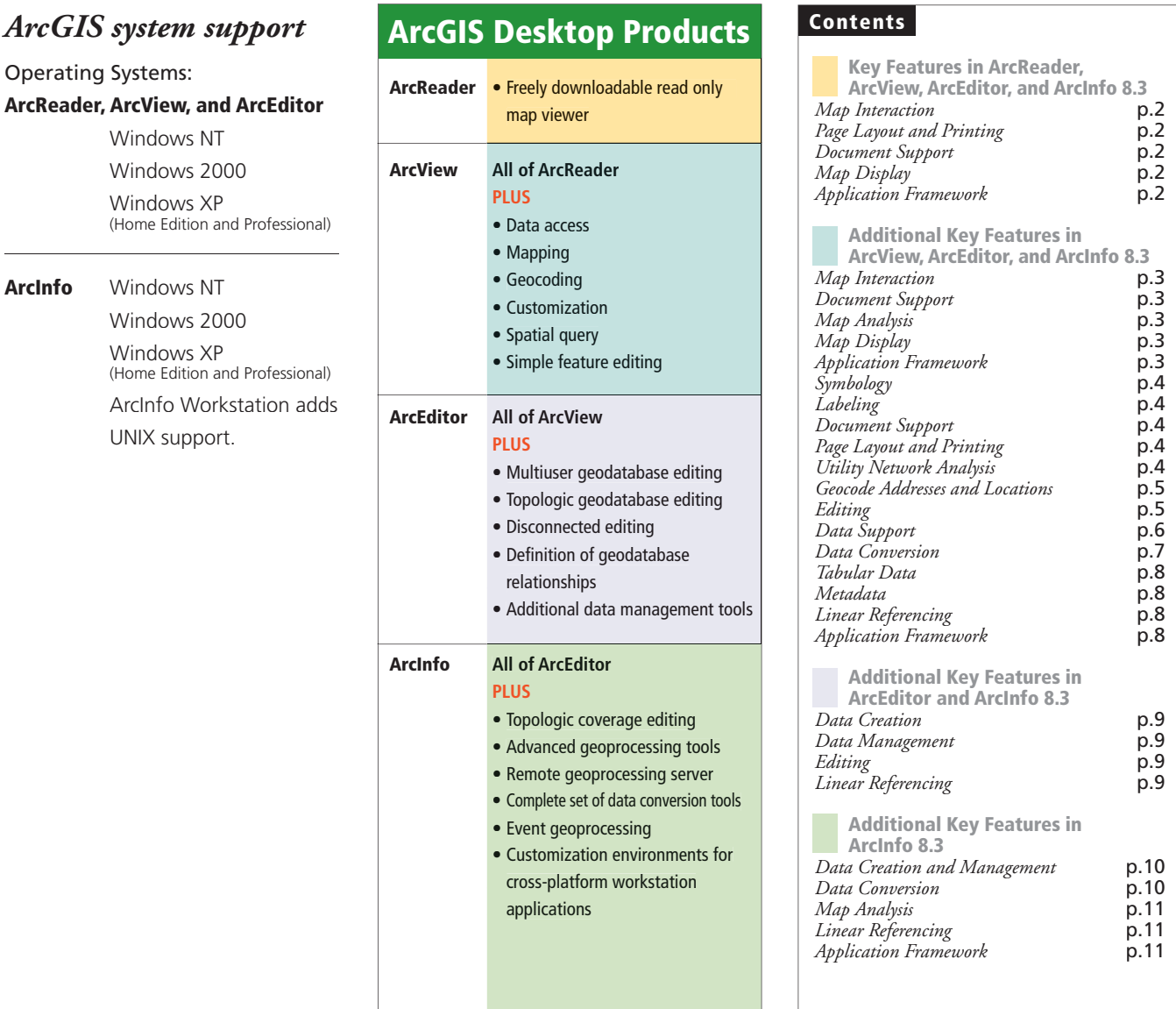

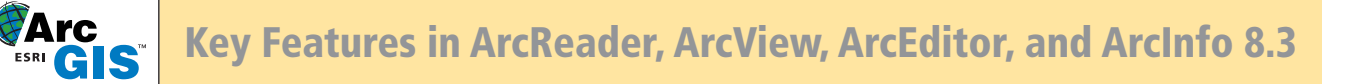

All the features listed below can be found in each of the ArcGIS Desktop products: ArcReader, ArcView, ArcEditor, and ArcInfo.

#### *Map Interaction*

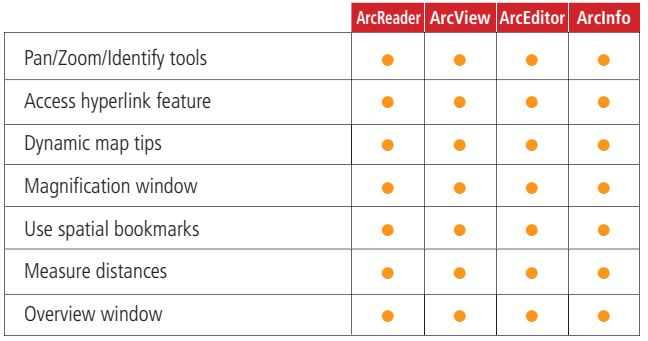

## *Map Display*

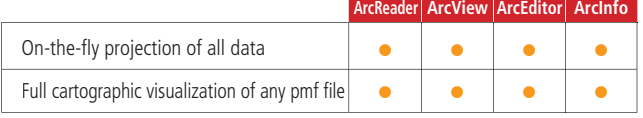

## *Application Framework*

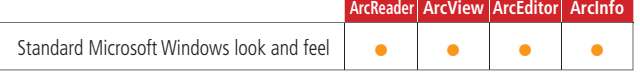

## *Page Layout and Printing*

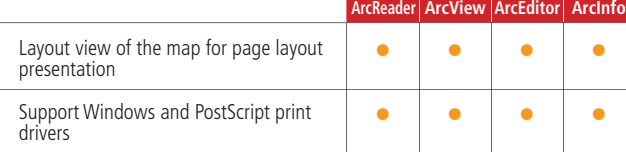

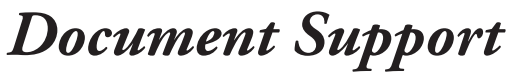

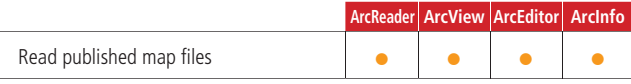

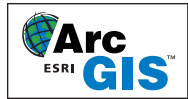

ArcView, ArcEditor, and ArcInfo have all the capabilities of ArcReader and also include these key features.

#### *Map Interaction*

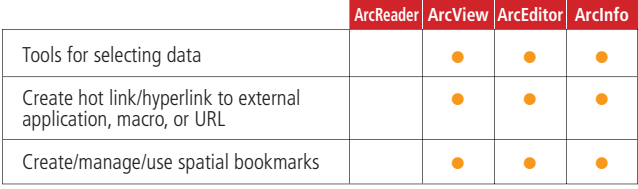

#### *Document Support*

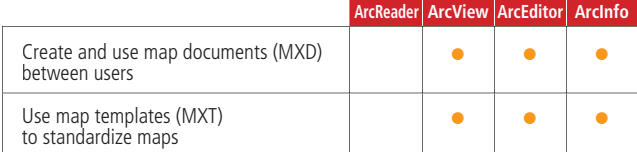

## *Map Analysis*

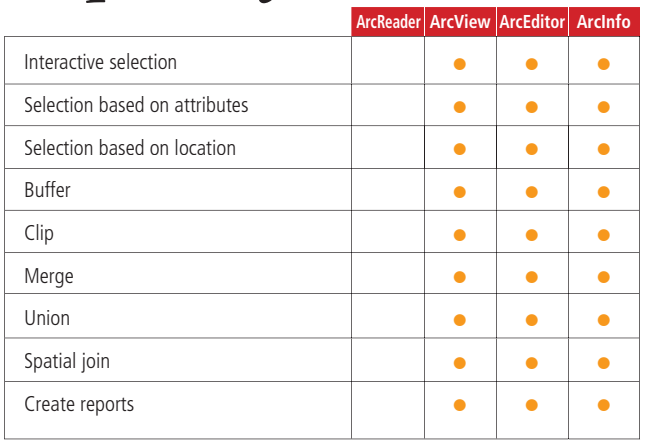

# *Map Display*

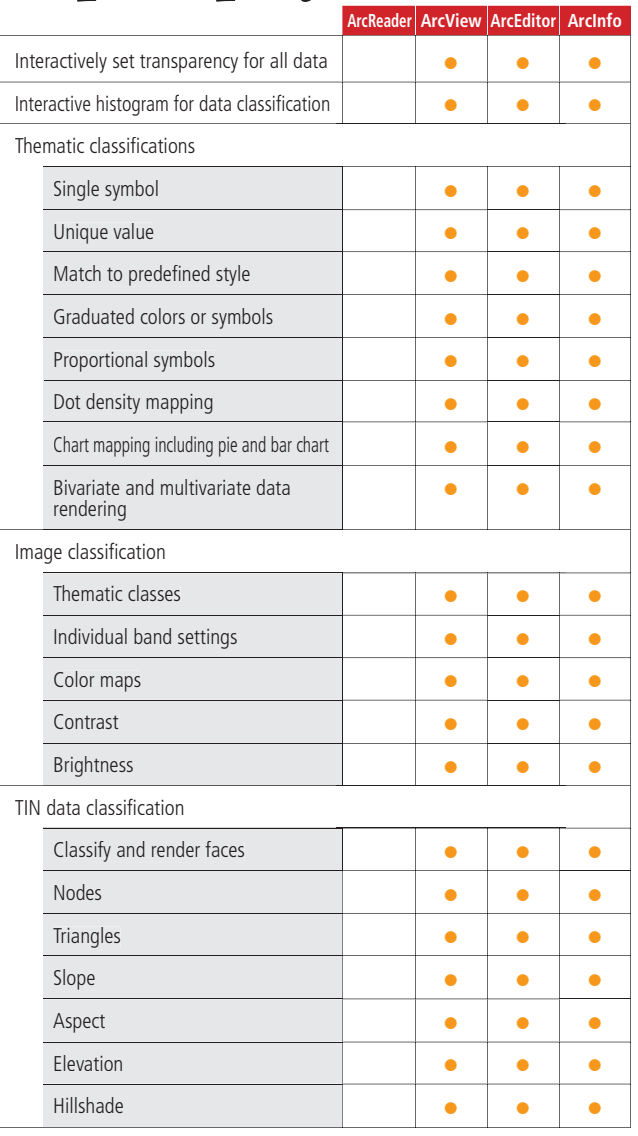

#### *Application Framework*

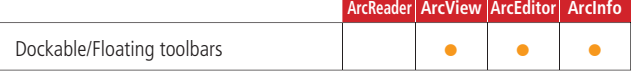

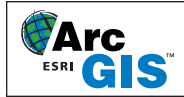

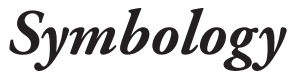

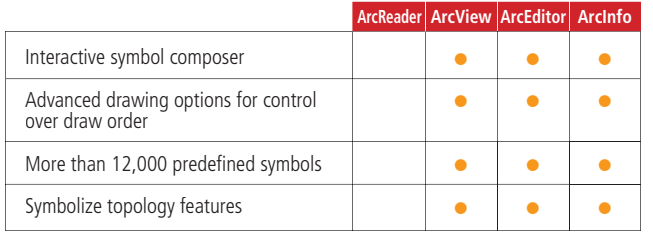

#### *Labeling*

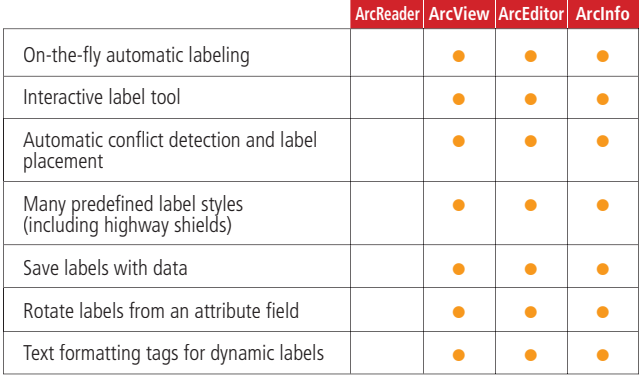

## *Document Support*

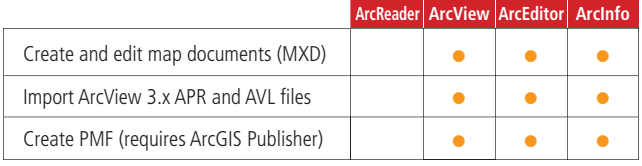

#### *Page Layout and Printing*

**ArcReader ArcView ArcEditor ArcInfo**

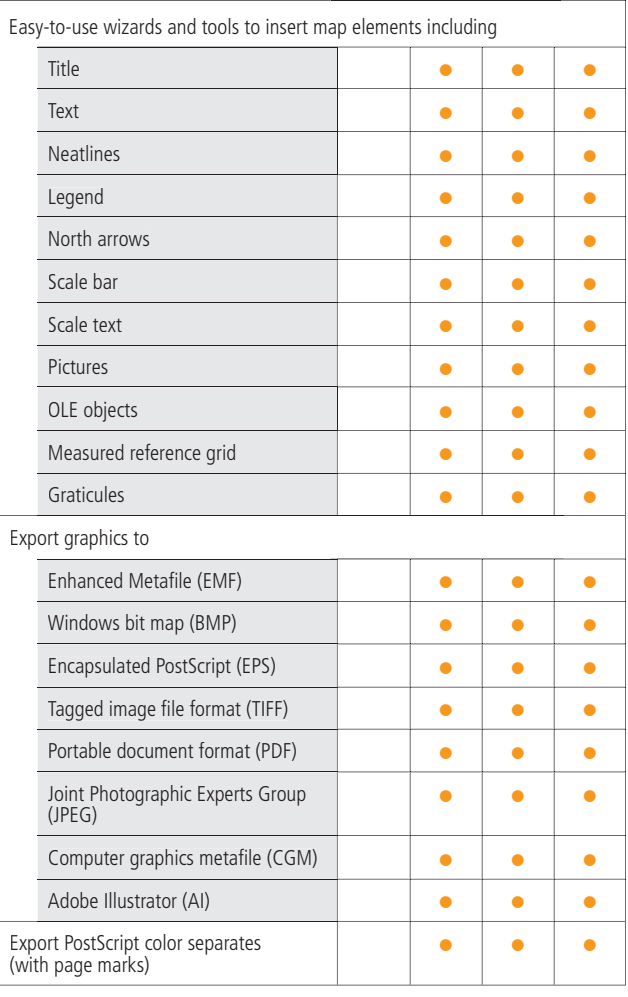

#### *Utility Network Analysis*

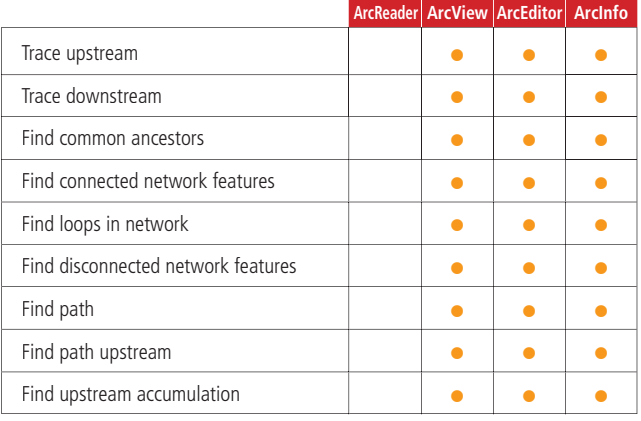

Additional Key Features in ArcView, ArcEditor, and ArcInfo 8.3

#### *Geocode Addresses and Locations*

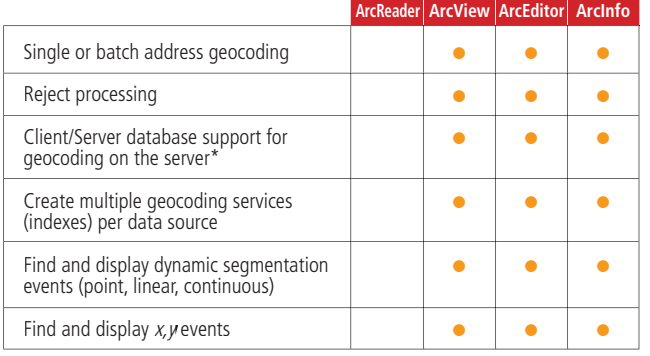

\* Requires ArcSDETM.

**FArc** 

#### *Editing*

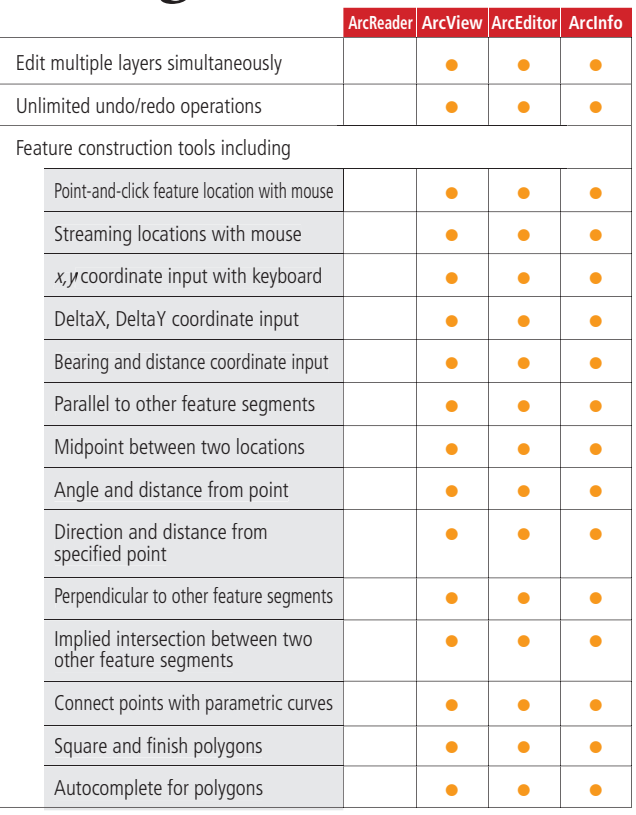

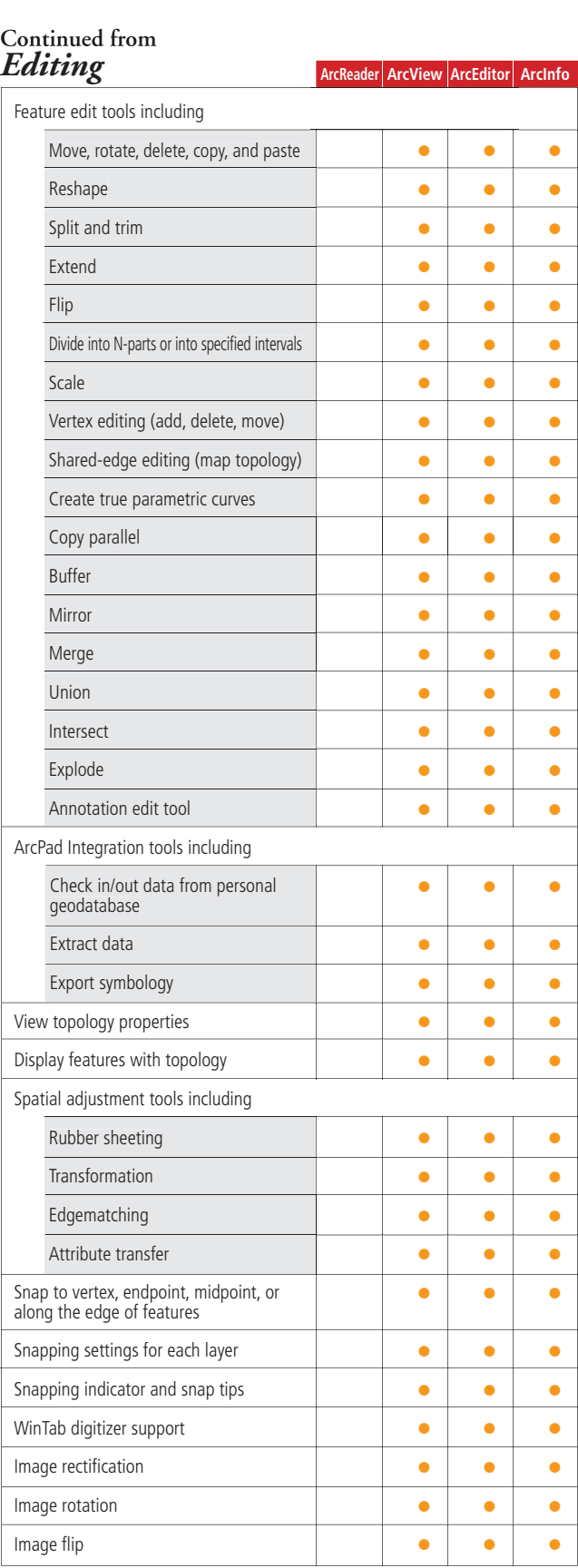

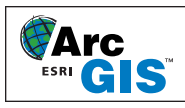

#### Additional Key Features in ArcView, ArcEditor, and ArcInfo 8.3

## *Data Support*

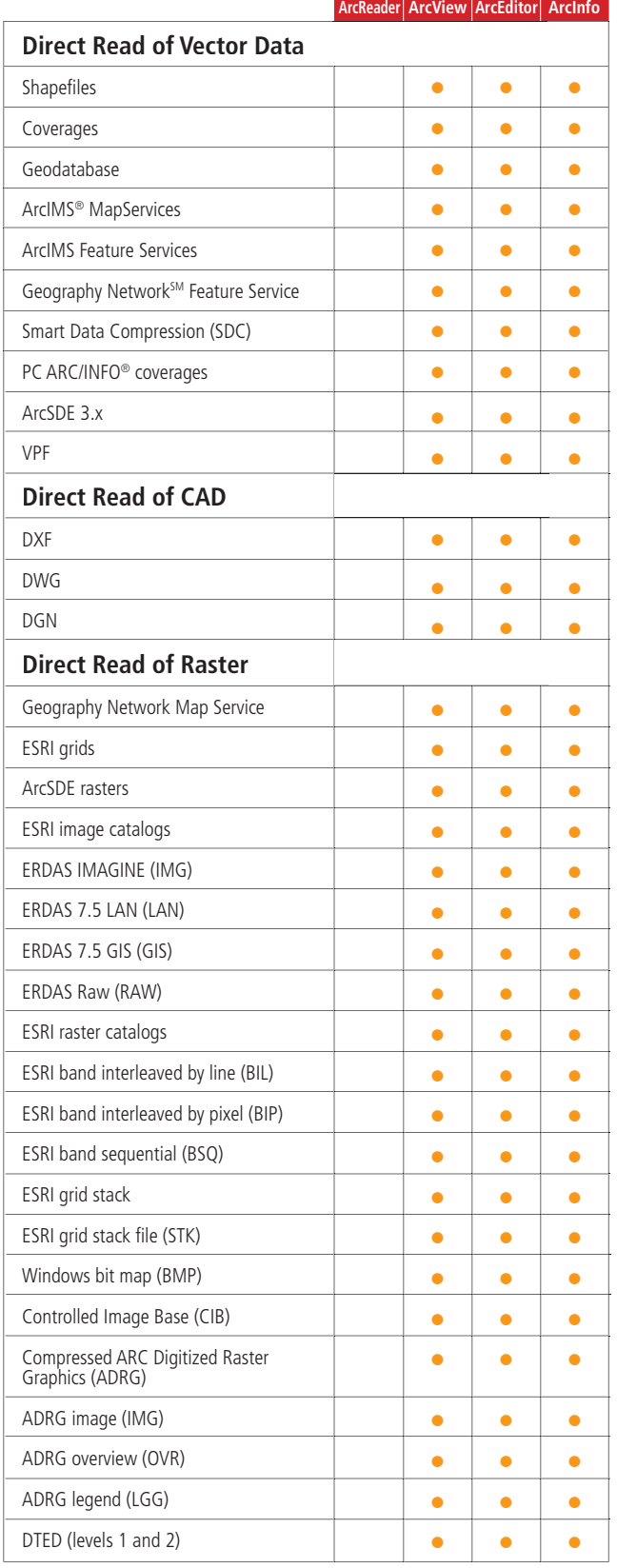

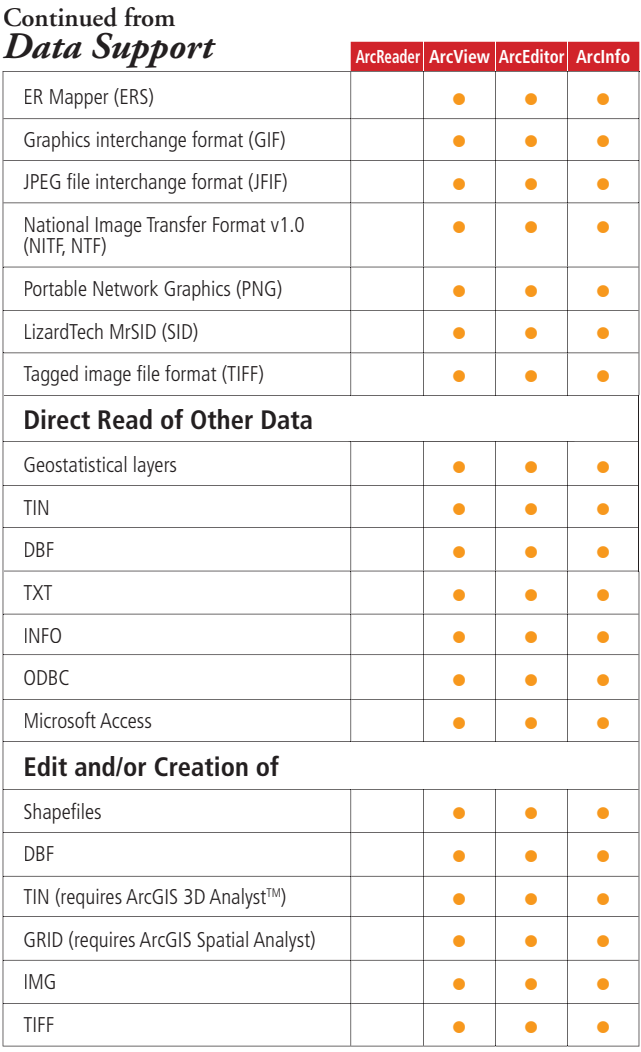

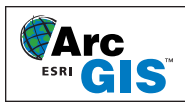

#### *Data Conversion*

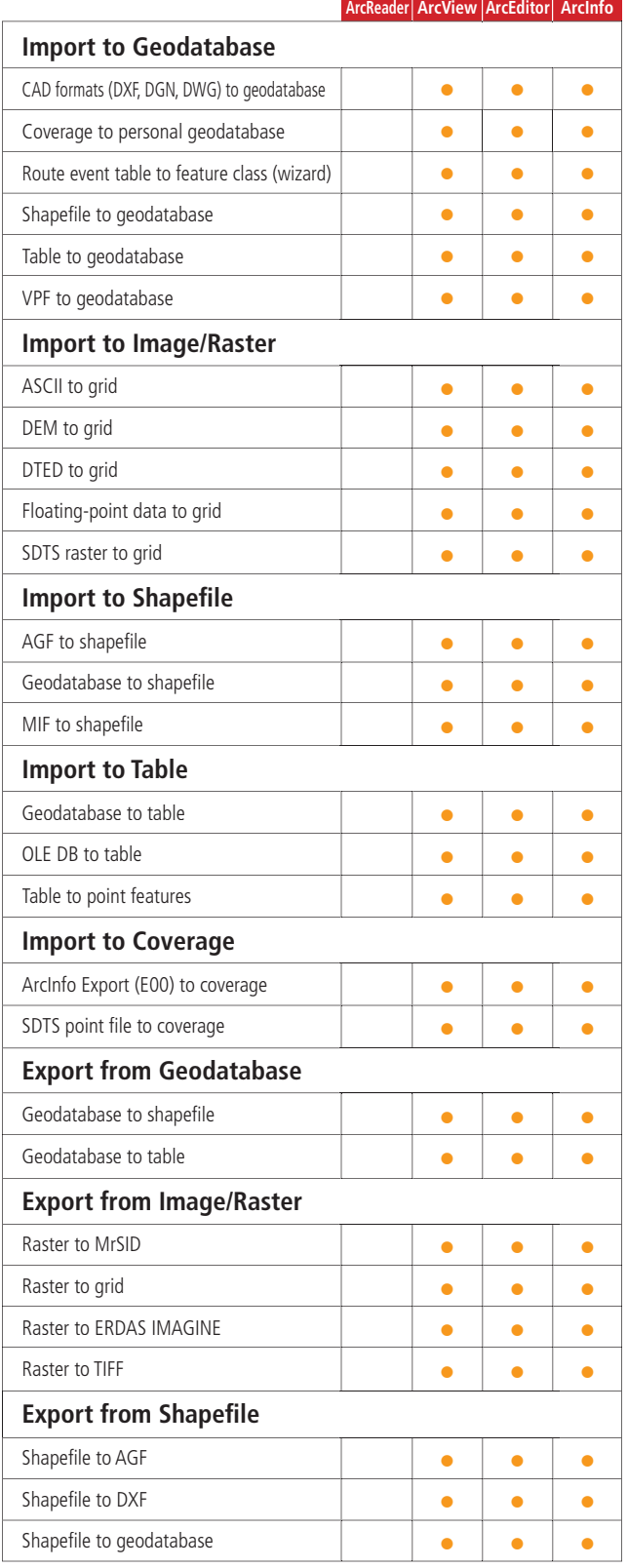

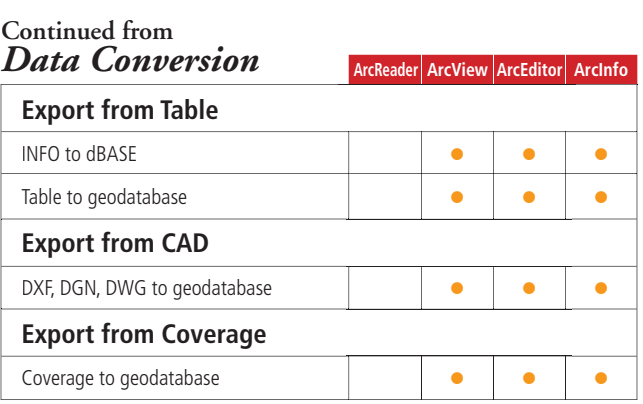

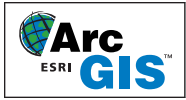

#### *Tabular Data*

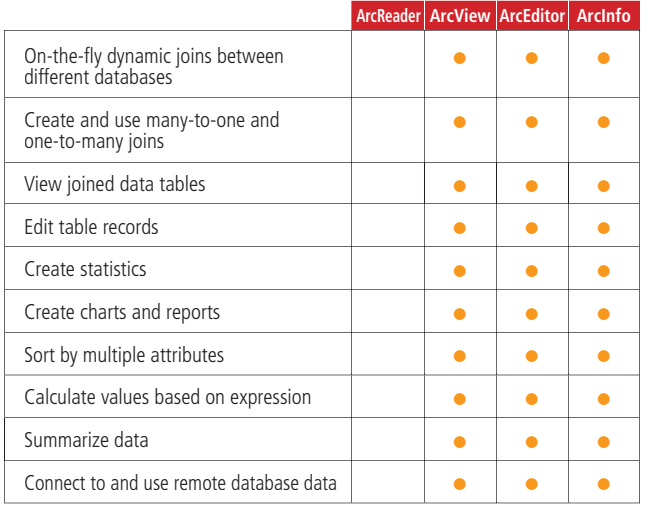

#### *Linear Referencing*

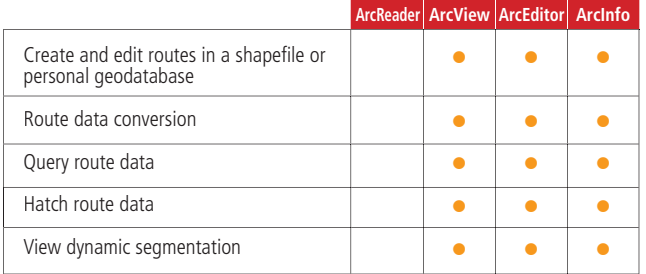

## *Application Framework*

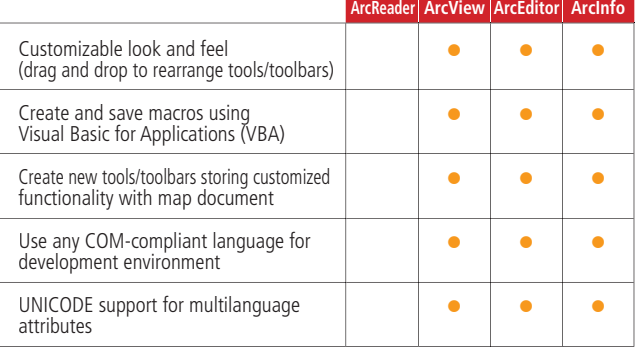

#### *Metadata*

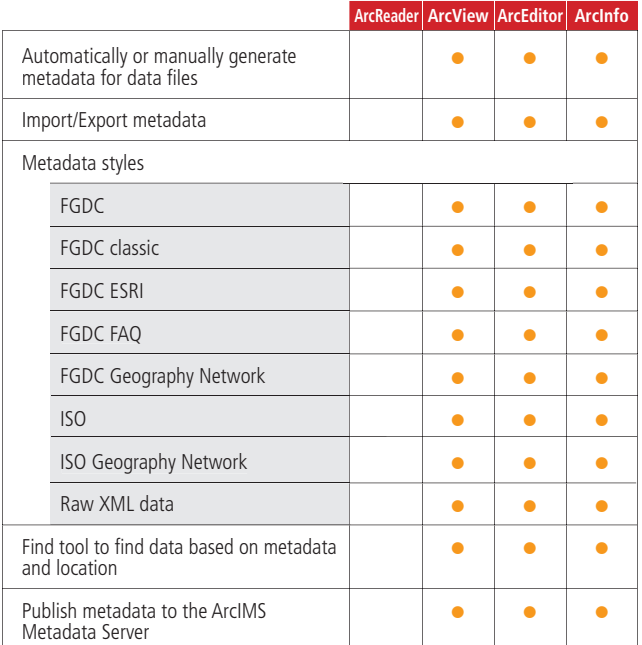

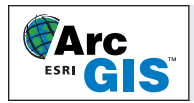

ArcEditor and ArcInfo have all the capabilities of ArcReader and ArcView and also include these key features.

#### *Data Creation*

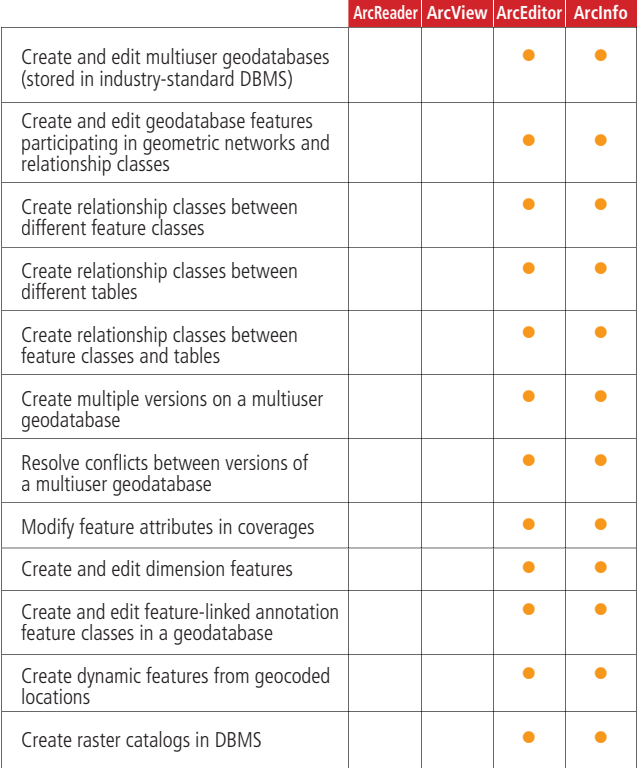

#### *Editing*

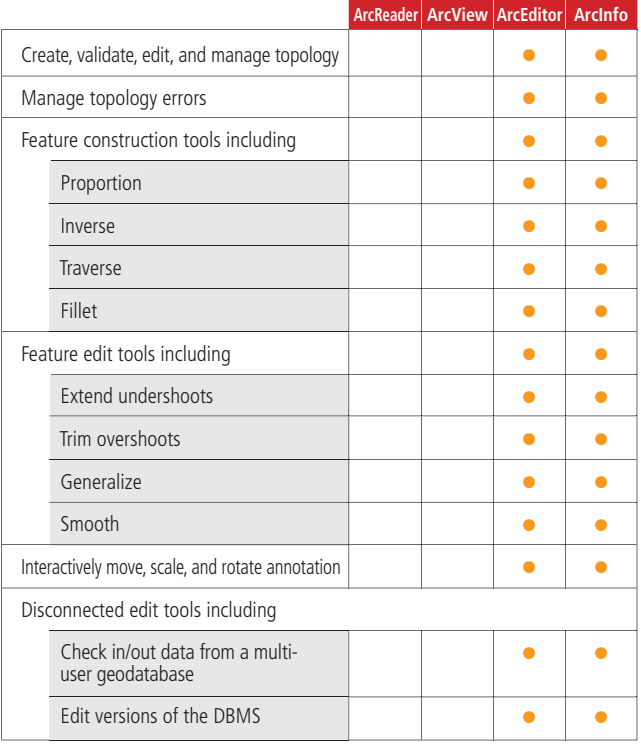

#### *Data Management*

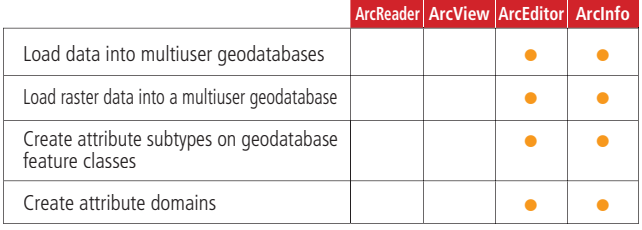

## *Linear Referencing*

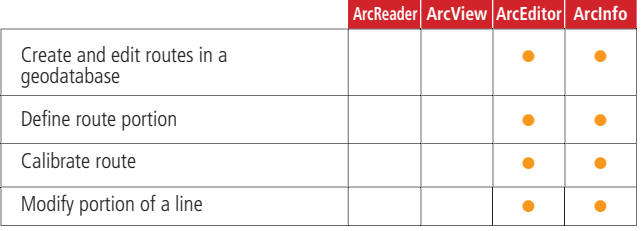

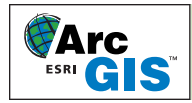

ArcInfo has all the abilities of ArcReader, ArcView, and ArcEditor. ArcInfo also includes these key features.

#### *Data Creation and Management*

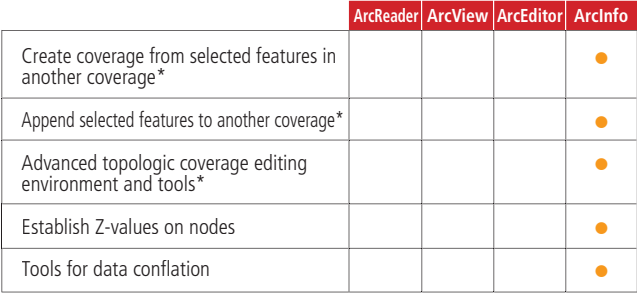

\* Coverage editing included in ArcInfo Workstation.

#### *Data Conversion*

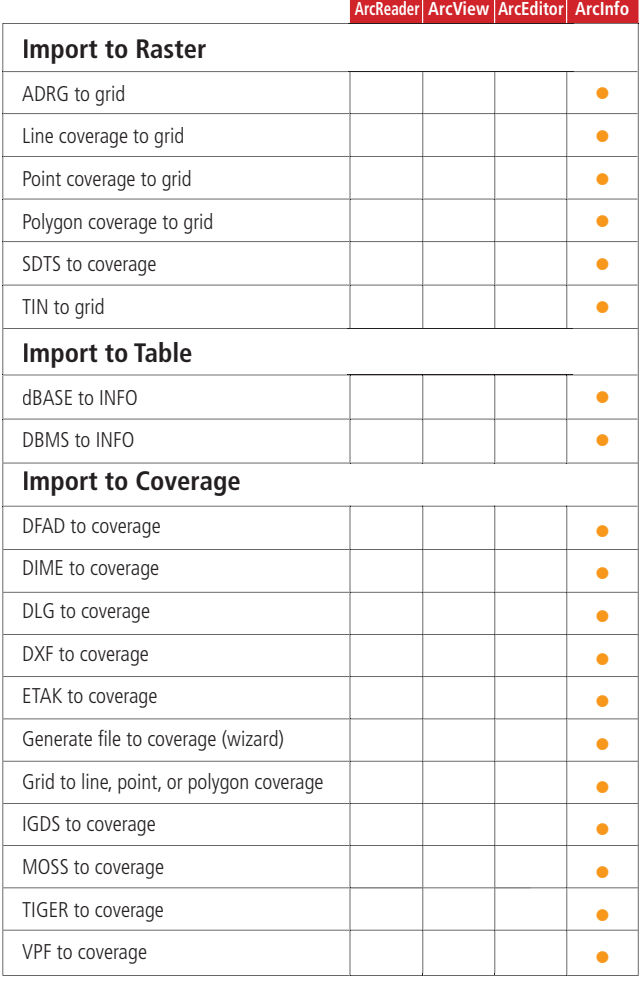

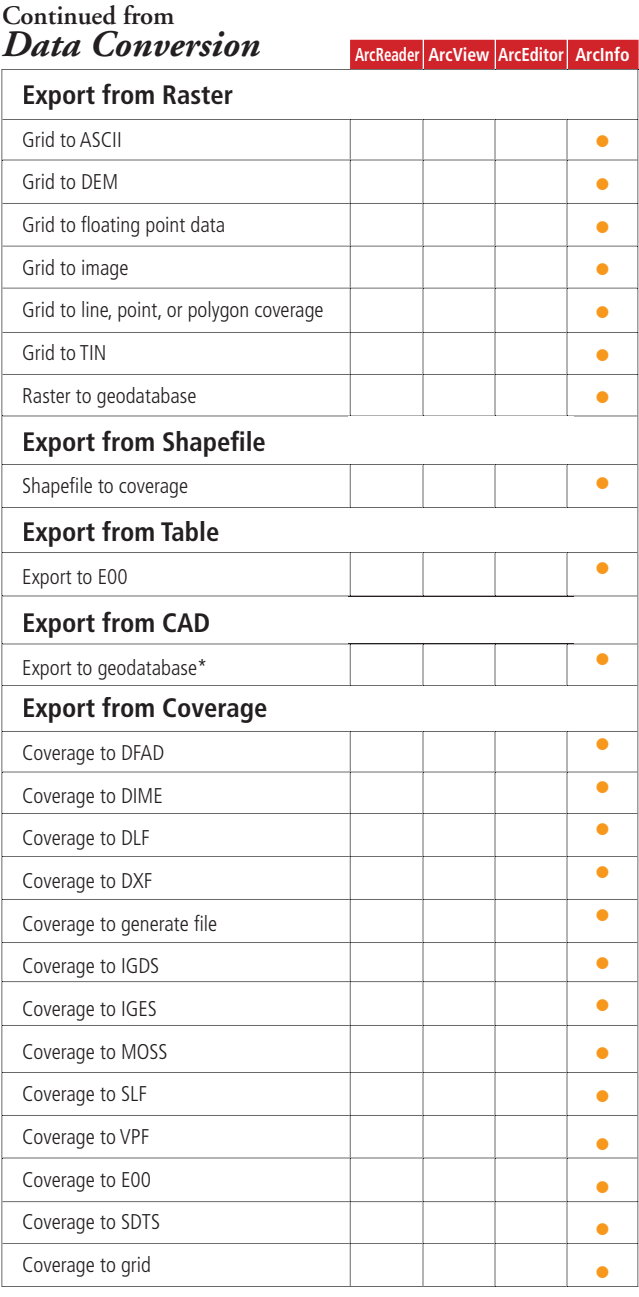

\* ArcInfo and ArcEditor support both the personal geodatabase and a multiuser geodatabase.

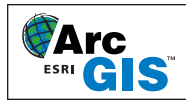

## *Map Analysis*

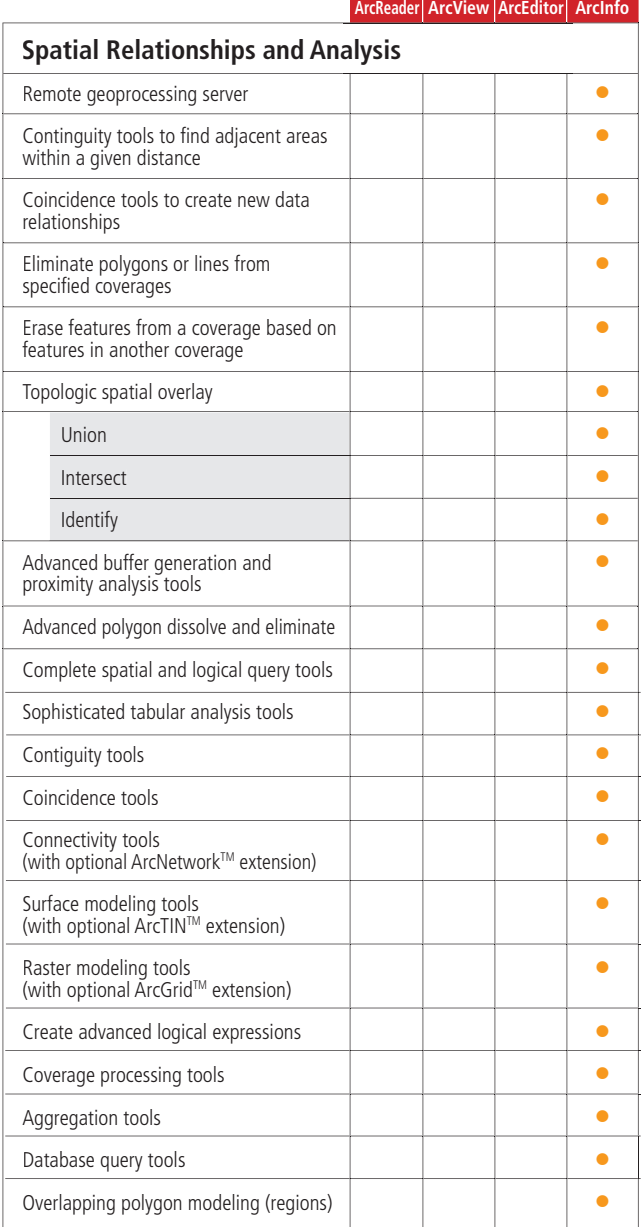

#### *Linear Referencing*

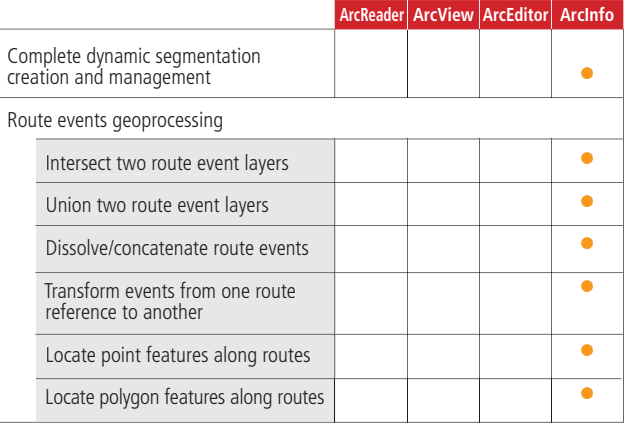

#### *Application Framework*

**ArcReader ArcView ArcEditor ArcInfo**

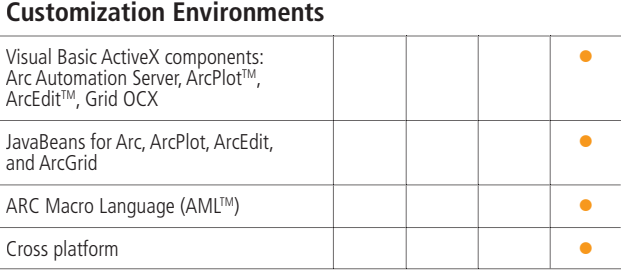

#### Corporate Headquarters

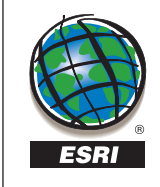

**ESRI** 380 New York Street Redlands, California 92373-8100, USA Telephone: 909-793-2853 Fax: 909-793-5953 For more information, call ESRI at **1-800-447-9778.** G I S - X P R T

Send e-mail inquiries to **info@esri.com**.

Visit ESRI's Web page at **www.esri.com**.

Outside the United States, contact your local ESRI distributor. For the number of your distributor,

call ESRI at **909-793-2853, ext. 1-1235.**

Copyright ® 2002 ESRI. All rights reserved. ESRI, ArcView, ArchOS, PC ARC/INFO, the ESRI globe logo, ArcGIs, the ArcGIs logo,<br>ArcReader, ArcEditor, ArcInfo, ArcPlot, ArcScan, 3D Analyst, ArcSDE, ArcNetwork, ArcTIN, ArcGird